## Puppy

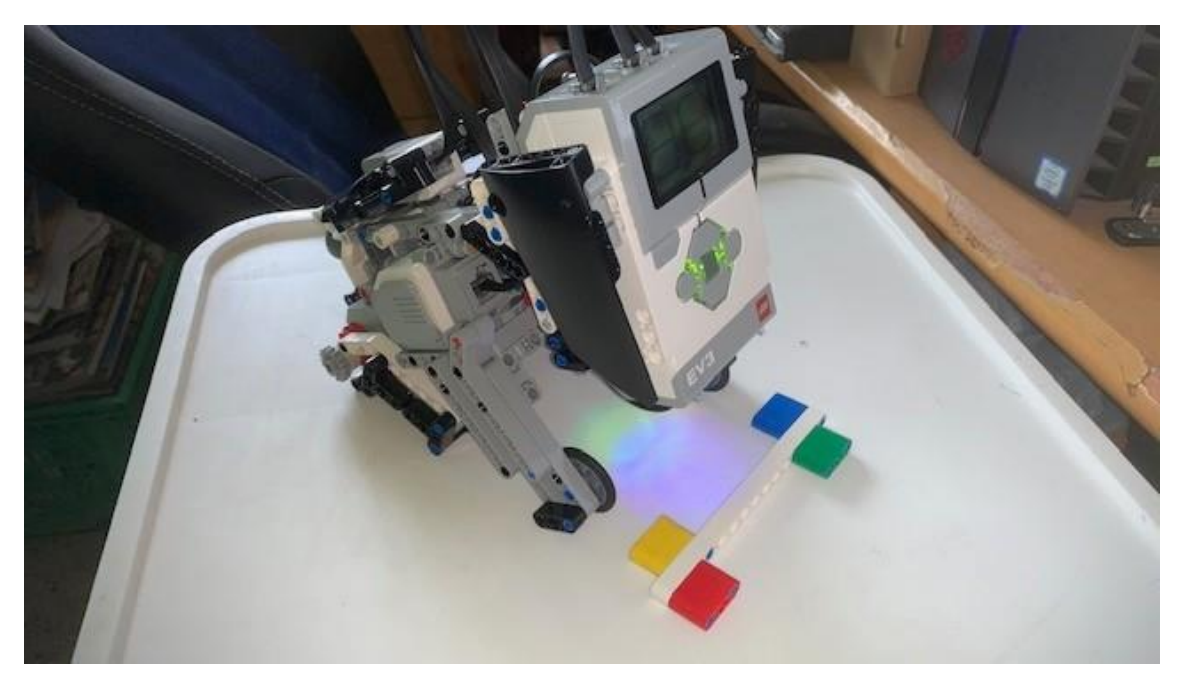

Las conexiones desde la programación EV3.

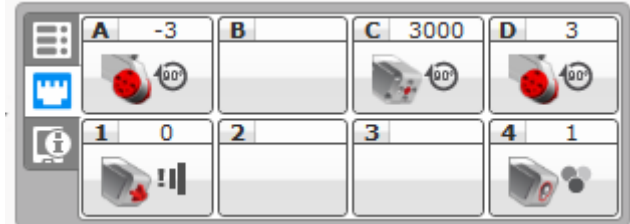

Desde la programación Lego Mindstorm EV3 Classroom.

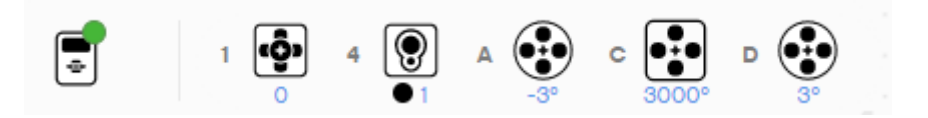